<span id="page-0-3"></span>

**strate** — Tabulate failure rates and rate ratios

**[Description](#page-0-0)** [Quick start](#page-0-1) **[Menu](#page-0-2)** Menu [Syntax](#page-1-0) [Options](#page-1-1) [Remarks and examples](#page-2-0) [Acknowledgments](#page-5-0) [Reference](#page-5-1) [Also see](#page-6-0)

# <span id="page-0-0"></span>**Description**

strate tabulates rates by one or more categorical variables declared in *[varlist](https://www.stata.com/manuals/u11.pdf#u11.4varnameandvarlists)*. You can also save an optional summary dataset, which includes event counts and rate denominators, for further analysis or display. The combination of the commands stsplit and strate implements most of, if not all, the functions of the special-purpose person-years programs in widespread use in epidemiology; see [ST] [stsplit](https://www.stata.com/manuals/ststsplit.pdf#ststsplit).

## <span id="page-0-1"></span>**Quick start**

Table of failure rates using [stset](https://www.stata.com/manuals/ststset.pdf#ststset) data strate

Same as above, but calculate failure rates at each level of categorical variable catvar

strate catvar

Graph rates against catvar

strate catvar, graph

<span id="page-0-2"></span>Table of SMRs per 1,000 with reference rates stored in variable rvar strate catvar, per(1000) smr(rvar)

### **Menu**

Statistics  $>$  Survival analysis  $>$  Summary statistics, tests, and tables  $>$  Tabulate failure rates and rate ratios

### <span id="page-1-0"></span>**Syntax**

```
strate varlistifin} \rceil \rceil, options
```
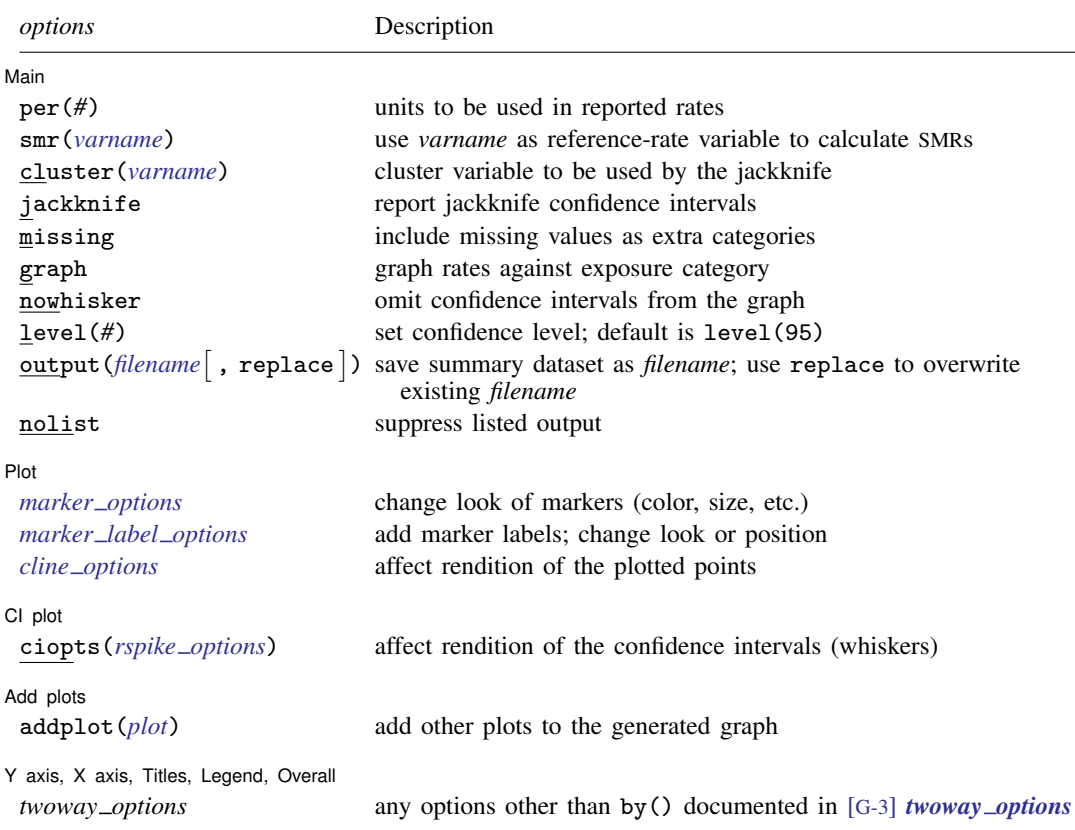

<span id="page-1-1"></span>You must [stset](https://www.stata.com/manuals/ststset.pdf#ststset) your data before using strate; see [ST] stset. fweights, iweights, and pweights may be specified using stset; see [ST] [stset](https://www.stata.com/manuals/ststset.pdf#ststset).

# **Options**

 $\overline{a}$ 

#### [ Main ] Main <u>the community of the community of the community of the community of the community of the community of the community of the community of the community of the community of the community of the community of the communit</u>

- per(*#*) specifies the units to be used in reported rates. For example, if the analysis time is in years, specifying per(1000) results in rates per 1,000 person-years.
- smr(*[varname](https://www.stata.com/manuals/u11.pdf#u11.4varnameandvarlists)*) specifies a reference-rate variable. strate then calculates SMRs rather than rates. This option will usually follow stsplit to separate the follow-up records by age bands and possibly calendar periods.
- cluster(*[varname](https://www.stata.com/manuals/u11.pdf#u11.4varnameandvarlists)*) defines a categorical variable that indicates clusters of data to be used by the jackknife. If the jackknife option is selected and this option is not specified, the cluster variable is taken as the id variable defined in the st data. Specifying cluster() implies jackknife.
- jackknife specifies that jackknife confidence intervals be produced. This is the default if weights were specified when the dataset was stset.
- missing specifies that missing values of the explanatory variables be treated as extra categories. The default is to exclude such observations.
- graph produces a graph of the rate against the numerical code used for the categories of *[varname](https://www.stata.com/manuals/u11.pdf#u11.4varnameandvarlists)*.

nowhisker omits the confidence intervals from the graph.

- level(*#*) specifies the confidence level, as a percentage, for confidence intervals. The default is level(95) or as set by set level; see [U[\] 20.8 Specifying the width of confidence intervals](https://www.stata.com/manuals/u20.pdf#u20.8Specifyingthewidthofconfidenceintervals).
- output ([filename](https://www.stata.com/manuals/u11.pdf#u11.6Filenamingconventions) |, replace |) saves a summary dataset in *filename*. The file contains counts of failures and person-time, rates (or SMRs), confidence limits, and all the categorical variables in the *[varlist](https://www.stata.com/manuals/u11.pdf#u11.4varnameandvarlists)*. This dataset could be used for further calculations or simply as input to the table command; see [R] [table](https://www.stata.com/manuals/rtable.pdf#rtable).
	- replace specifies that *filename* be overwritten if it exists. This option is not shown in the dialog box.
- nolist suppresses the output. This is used only when saving results to a file specified by output().

### $[Plot]$ Plot Letters and the contract of the contract of the contract of the contract of the contract of the contract of the contract of the contract of the contract of the contract of the contract of the contract of the contract

 $\overline{a}$ 

 $\overline{a}$ 

 $\overline{a}$ 

 $\overline{a}$ 

*marker options* affect the rendition of markers drawn at the plotted points, including their shape, size, color, and outline; see [G-3] *marker [options](https://www.stata.com/manuals/g-3marker_options.pdf#g-3marker_options)*.

*marker label options* specify if and how the markers are to be labeled; see [G-3] *marker label [options](https://www.stata.com/manuals/g-3marker_label_options.pdf#g-3marker_label_options)*.

*cline options* affect whether lines connect the plotted points and the rendition of those lines; see [G-3] *cline [options](https://www.stata.com/manuals/g-3cline_options.pdf#g-3cline_options)*.

#### $\Box$  Cl plot  $\Box$  $Cl$  plot  $\Box$

ciopts(*rspike options*) affects the rendition of the confidence intervals (whiskers); see [G-3] *rspike [options](https://www.stata.com/manuals/g-3rspike_options.pdf#g-3rspike_options)*.

#### Add plots Add plots **the contract of the contract of the contract of the contract of the contract of the contract of the contract of the contract of the contract of the contract of the contract of the contract of the contract of the**

addplot(*plot*) provides a way to add other plots to the generated graph; see [G-3] *[addplot](https://www.stata.com/manuals/g-3addplot_option.pdf#g-3addplot_option) option*.

✄ Y axis, X axis, Titles, Legend, Overall

*twoway options* are any of the options documented in [G-3] *[twoway](https://www.stata.com/manuals/g-3twoway_options.pdf#g-3twoway_options) options*, excluding by(). These include options for titling the graph (see [G-3] *title [options](https://www.stata.com/manuals/g-3title_options.pdf#g-3title_options)*) and for saving the graph to disk (see [G-3] *[saving](https://www.stata.com/manuals/g-3saving_option.pdf#g-3saving_option)\_option*).

### <span id="page-2-0"></span>**Remarks and examples [stata.com](http://stata.com)**

strate tabulates the rate, formed from the number of failures divided by the person-time, by different levels of one or more categorical explanatory variables specified by *varlist*. Confidence intervals for the rate are also given. By default, the confidence intervals are calculated using the quadratic approximation to the Poisson log likelihood for the log-rate parameter. However, whenever the Poisson assumption is questionable, jackknife confidence intervals can also be calculated. The jackknife option also allows for multiple records for the same cluster (usually subject).

strate can also calculate and report SMRs if the data have been merged with a suitable file of reference rates.

The summary dataset can be saved to a file specified with the output() option for further analysis or more elaborate graphical display.

If weights were specified when the dataset was stset, strate calculates jackknife confidence intervals by default.

### $\triangleright$  Example 1: Tabulation of failure rates

Using the diet data [\(Clayton and Hills](#page-5-2) [1993\)](#page-5-2) described in [example 1](https://www.stata.com/manuals/ststsplit.pdf#ststsplitRemarksandexamplesex_splitting) of [ST] [stsplit](https://www.stata.com/manuals/ststsplit.pdf#ststsplit), we will use strate to tabulate age-specific coronary heart disease (CHD). In this dataset, CHD has been coded as  $fail = 1, 3, or 13.$ 

We first stset the data: failure codes for CHD are specified; origin is set to date of birth, making age the analysis time; and the scale is set to 365.25, so analysis time is measured in years.

```
. use https://www.stata-press.com/data/r18/diet
(Diet data with dates)
. stset dox, origin(time dob) enter(time doe) id(id) scale(365.25)
> fail(fail==1 3 13)
Survival-time data settings
           ID variable: id
        Failure event: fail==1 3 13
Observed time interval: (dox[_n-1], dox]
     Enter on or after: time doe
     Exit on or before: failure
     Time for analysis: (time-origin)/365.25
               Origin: time dob
        337 total observations
         0 exclusions
        337 observations remaining, representing
        337 subjects
         46 failures in single-failure-per-subject data
  4,603.669 total analysis time at risk and under observation
                                               At risk from t = 0Earliest observed entry t = 30.07529Last observed exit t = 69.99863
```
Now we stsplit the data into 10-year age bands.

. stsplit ageband, at(40(10)70) after(time=dob) trim (26 observations trimmed because of lower bound) (418 observations (episodes) created)

stsplit added 418 observations to the dataset in memory and generated a new variable, ageband, that identifies each observation's age group.

The CHD rate per 1,000 person-years can now be tabulated for categories of ageband:

```
. strate ageband, per(1000) graph
         Failure _d: fail==1 3 13
   Analysis time _t: (dox-origin)/365.25
             Origin: time dob
 Enter on or after: time doe
        ID variable: id
               Note: ageband<=40 trimmed
Estimated failure rates
```
Number of records = 729

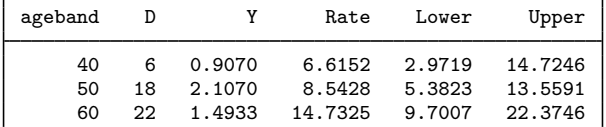

Notes: Rate =  $D/Y$  = failures/person-time (per 1000).

Lower and Upper are bounds of 95% confidence intervals.

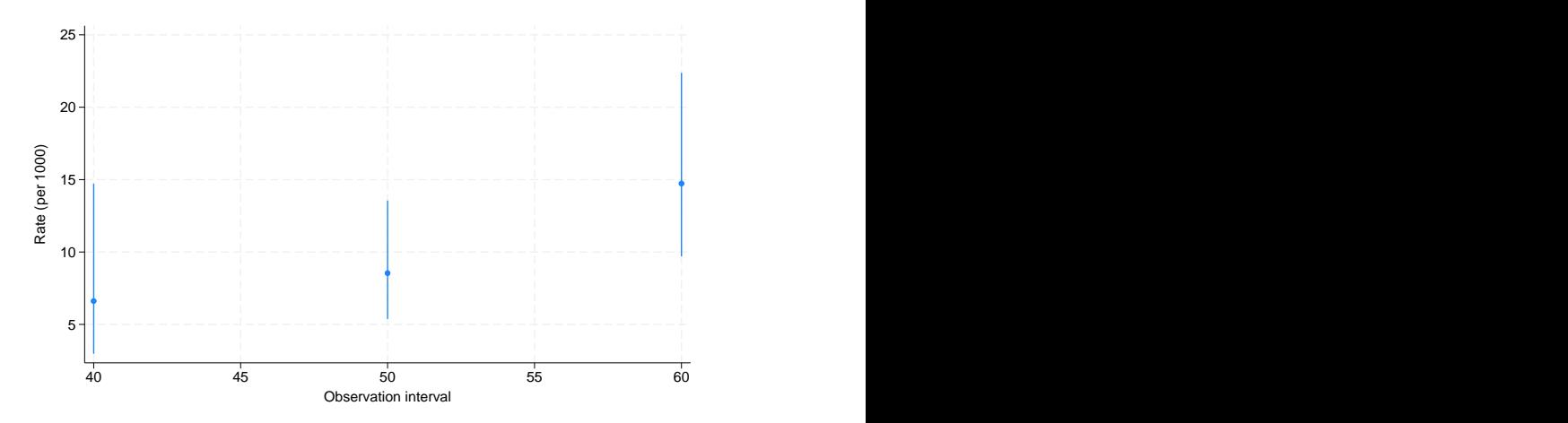

Because we specified the graph option, strate also generated a plot of the estimated rates and confidence intervals. ◁

The SMR for a cohort is the ratio of the total number of observed deaths to the number expected from age-specific reference rates. This expected number can be found by first expanding on age, using stsplit, and then multiplying the person-years in each age band by the reference rate for that band. [merge](https://www.stata.com/manuals/dmerge.pdf#dmerge) (see [D] merge) can be used to add the reference rates to the dataset. Using the smr option to define the variable containing the reference rates, strate calculates SMRs and confidence intervals. You must specify the per() option. For example, if the reference rates were per 100,000 person-years, you would specify per(100000). When reference rates are available by age and calendar period, you must call stsplit twice to expand on both time scales before merging the data with the reference-rate file.

### Example 2: Tabulation of SMRs

In smrchd.dta, we have age-specific CHD rates per 1,000 person-years for a reference population. We can merge these data with our current data and use strate to obtain SMRs and confidence intervals.

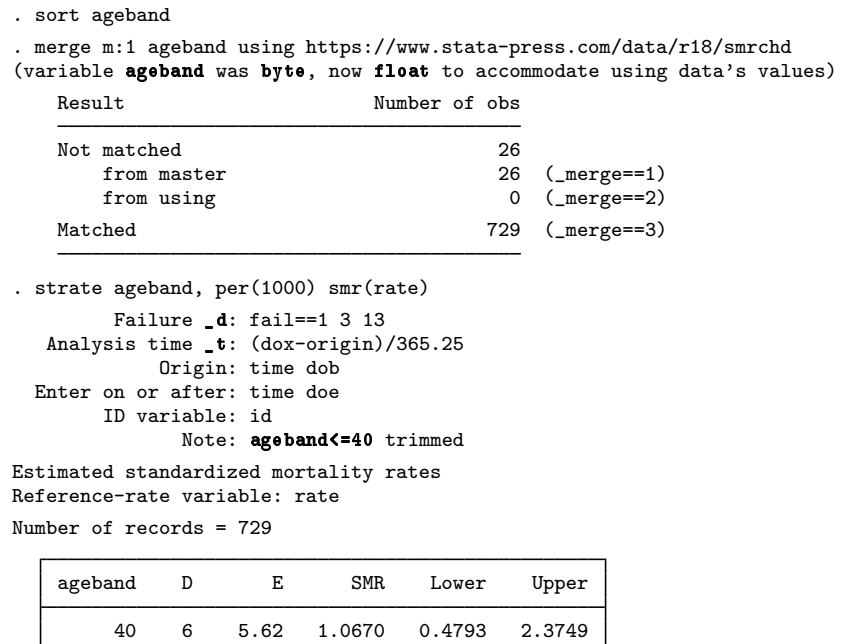

Notes: SMR = D/E = failures/expected failures (per 1000). Lower and Upper are bounds of 95% confidence intervals.

50 18 18.75 0.9599 0.6048 1.5235 60 22 22.85 0.9629 0.6340 1.4624

### <span id="page-5-0"></span>**Acknowledgments**

<span id="page-5-1"></span>The original version of strate was written by David Clayton (retired) of the Cambridge Institute for Medical Research and Michael Hills (1934–2021) of the London School of Hygiene and Tropical Medicine.

 $\overline{4}$ 

### **Reference**

<span id="page-5-2"></span>Clayton, D. G., and M. Hills. 1993. [Statistical Models in Epidemiology](http://www.stata.com/bookstore/sme.html). Oxford: Oxford University Press.

### <span id="page-6-0"></span>**Also see**

- [ST] [stci](https://www.stata.com/manuals/ststci.pdf#ststci) Confidence intervals for means and percentiles of survival time
- [ST] [stir](https://www.stata.com/manuals/ststir.pdf#ststir) Report incidence-rate comparison
- [ST] [stmc](https://www.stata.com/manuals/ststmc.pdf#ststmc) Calculate rate ratios with the Mantel–Cox method
- [ST] [stmh](https://www.stata.com/manuals/ststmh.pdf#ststmh) Calculate rate ratios with the Mantel–Haenszel method
- [ST] [stptime](https://www.stata.com/manuals/ststptime.pdf#ststptime) Calculate person-time, incidence rates, and SMR
- [ST] [stset](https://www.stata.com/manuals/ststset.pdf#ststset) Declare data to be survival-time data

Stata, Stata Press, and Mata are registered trademarks of StataCorp LLC. Stata and Stata Press are registered trademarks with the World Intellectual Property Organization of the United Nations. StataNow and NetCourseNow are trademarks of StataCorp LLC. Other brand and product names are registered trademarks or trademarks of their respective companies. Copyright (c) 1985–2023 StataCorp LLC, College Station, TX, USA. All rights reserved.

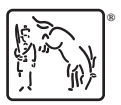

For suggested citations, see the FAQ on [citing Stata documentation](https://www.stata.com/support/faqs/resources/citing-software-documentation-faqs/).